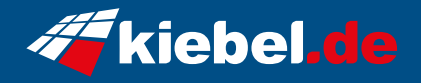

## **Black Forest Dark 13 Intel i7, RTX4070Ti**

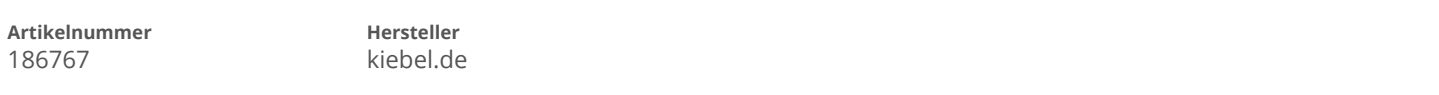

## **Angaben zum Energieverbrauch**

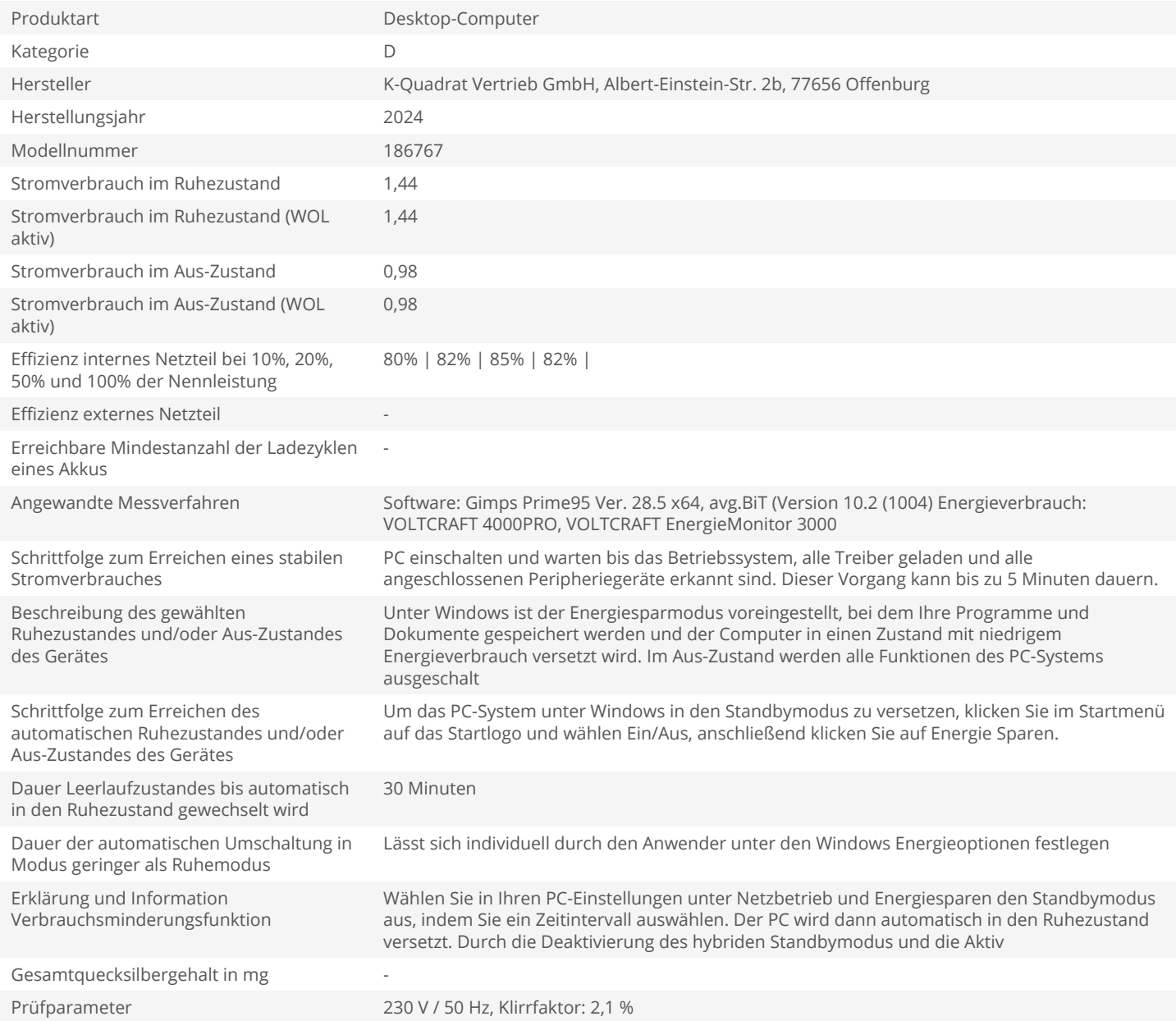